## **Prot. n. 3003 del 26/02/2019**

# **Programma settimana didattica-alternativa**.

#### **Lunedì 25-02-2019**

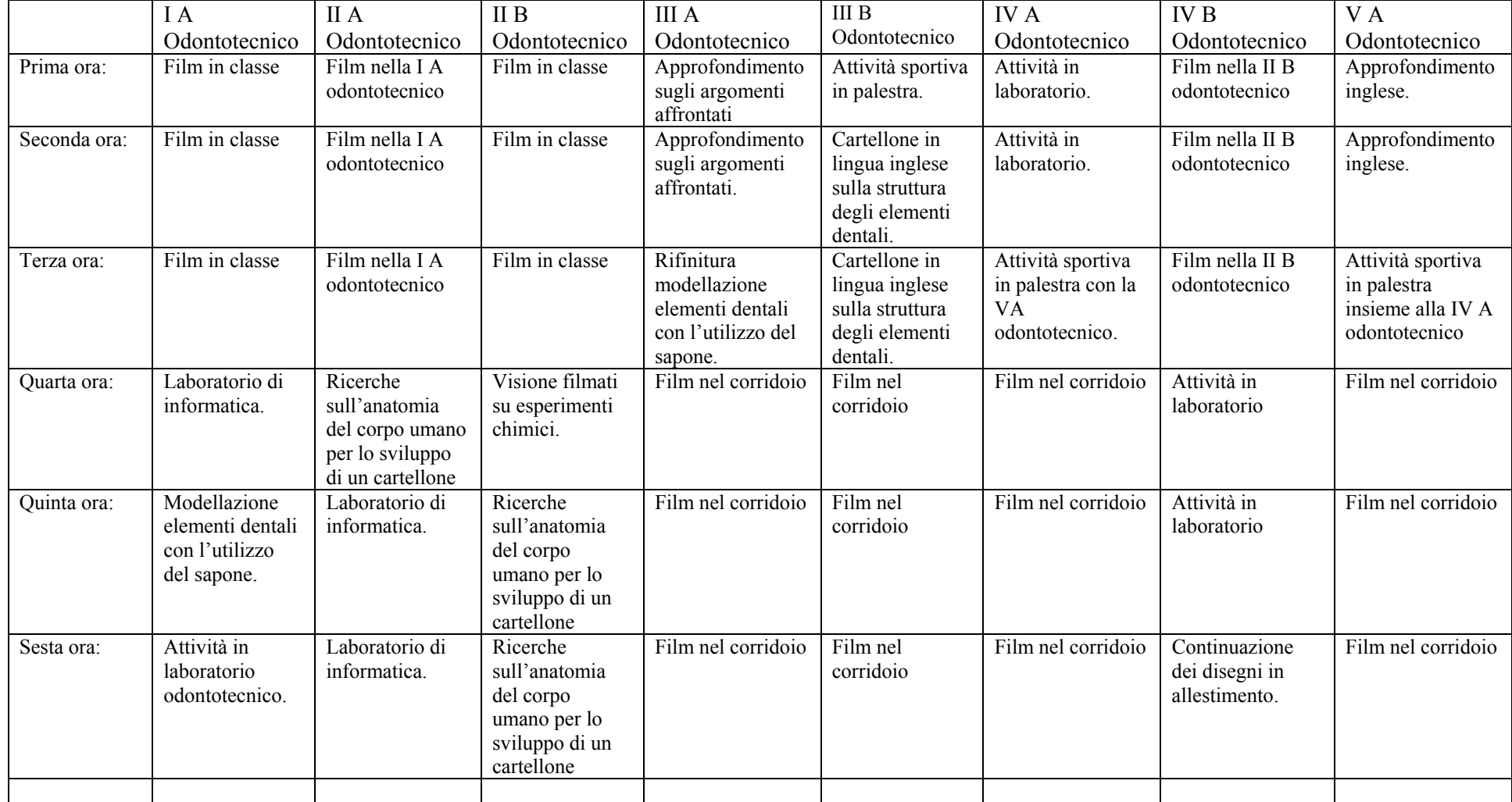

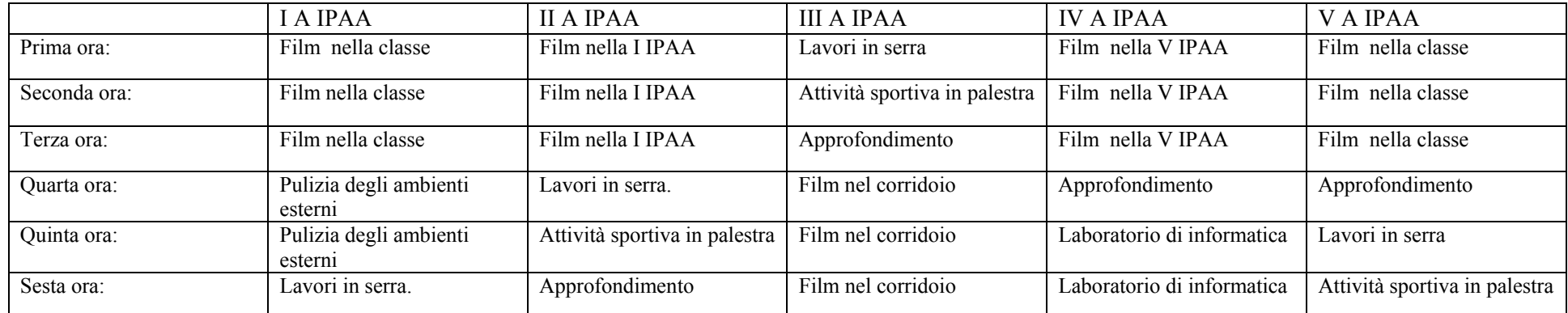

### **Martedì 26-02-2019**

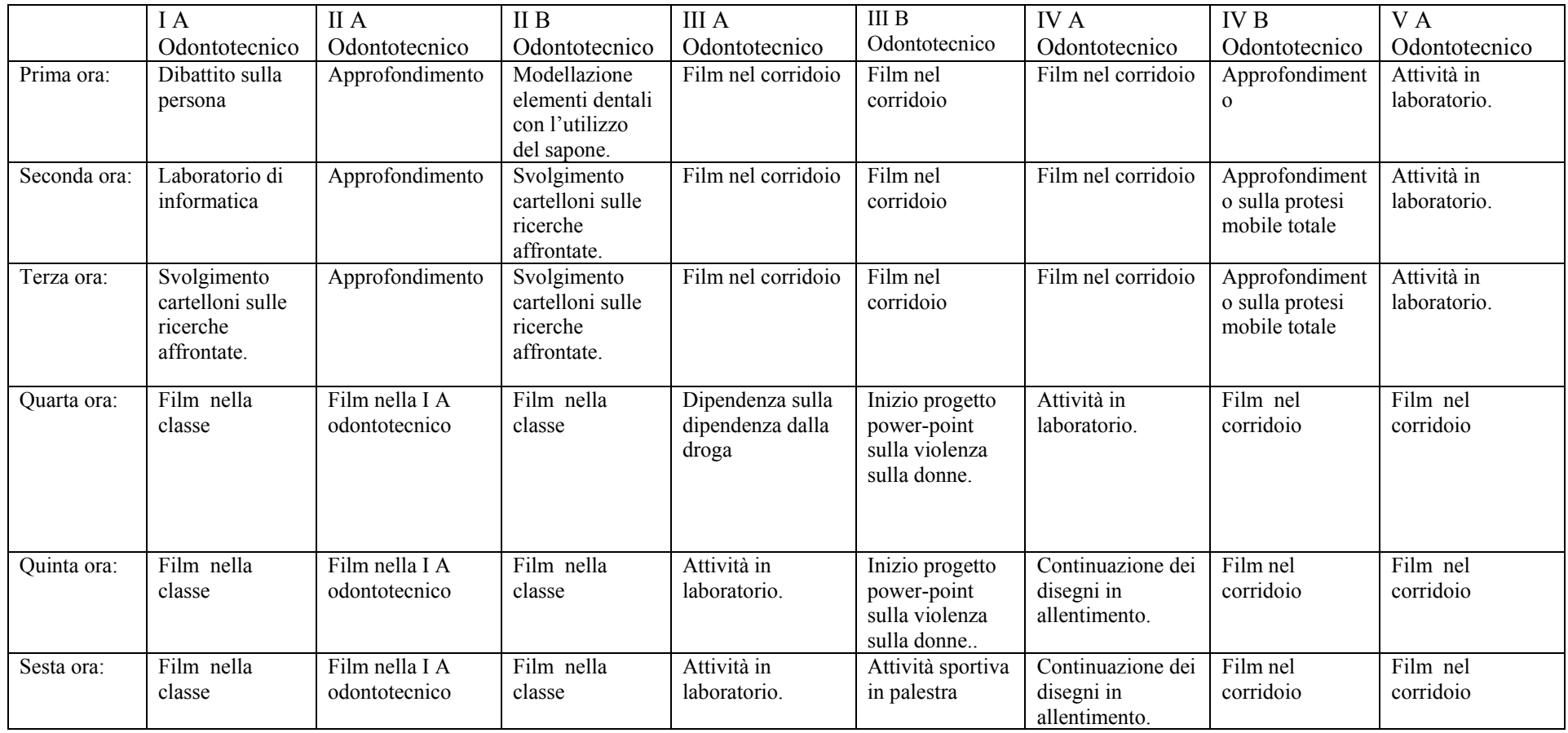

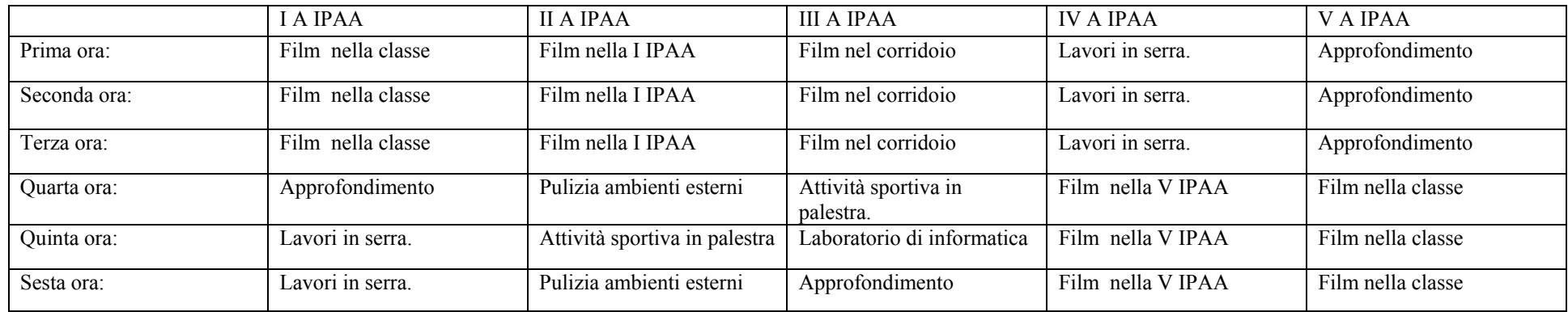

#### **Mercoledì 27-02-2019**

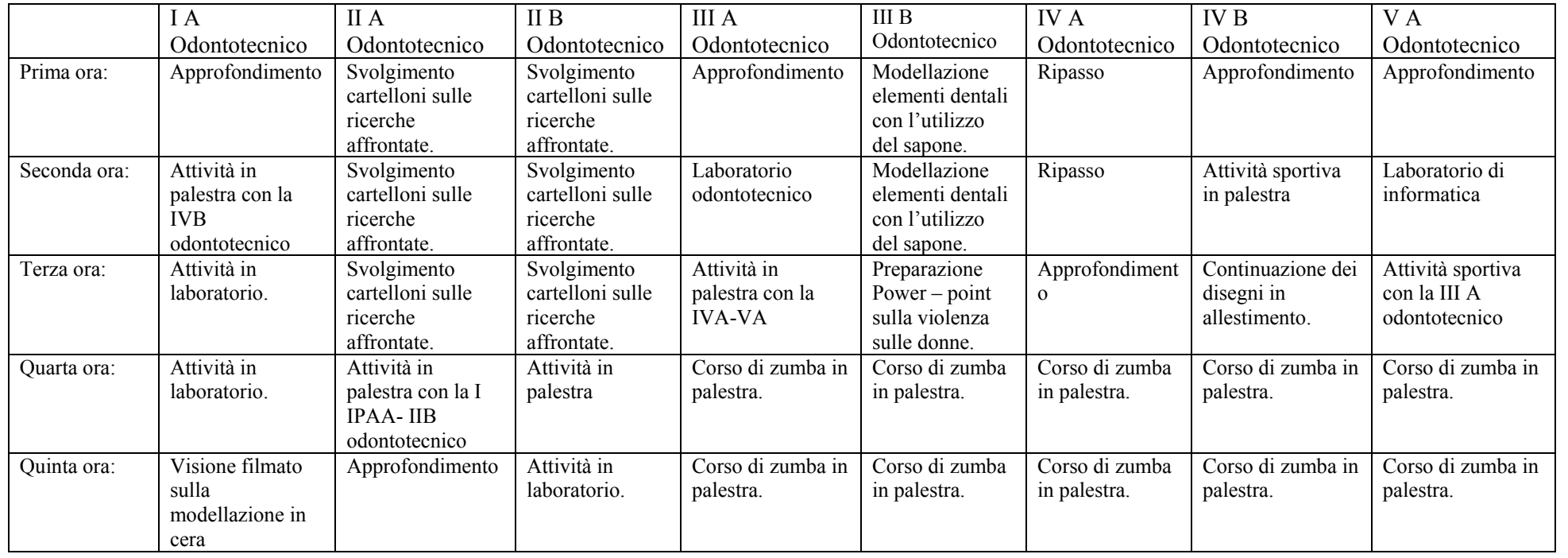

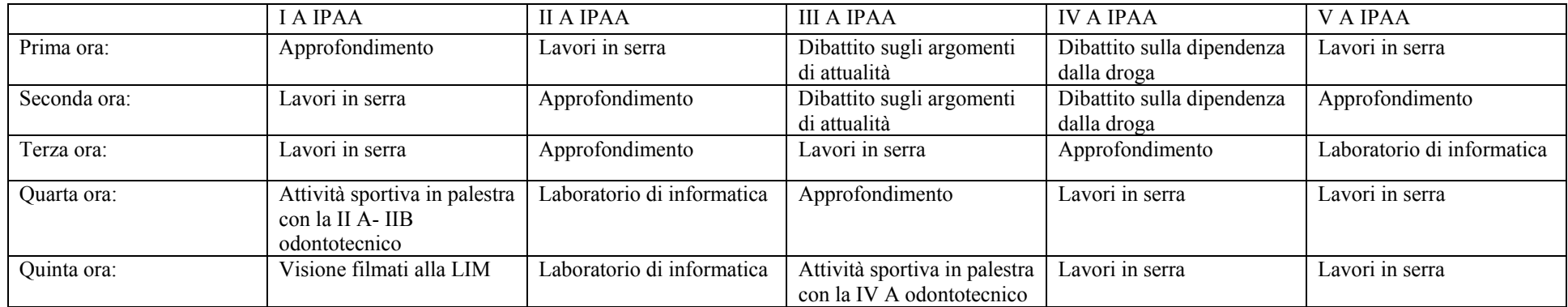

## **Venerdì 01-03-2019**

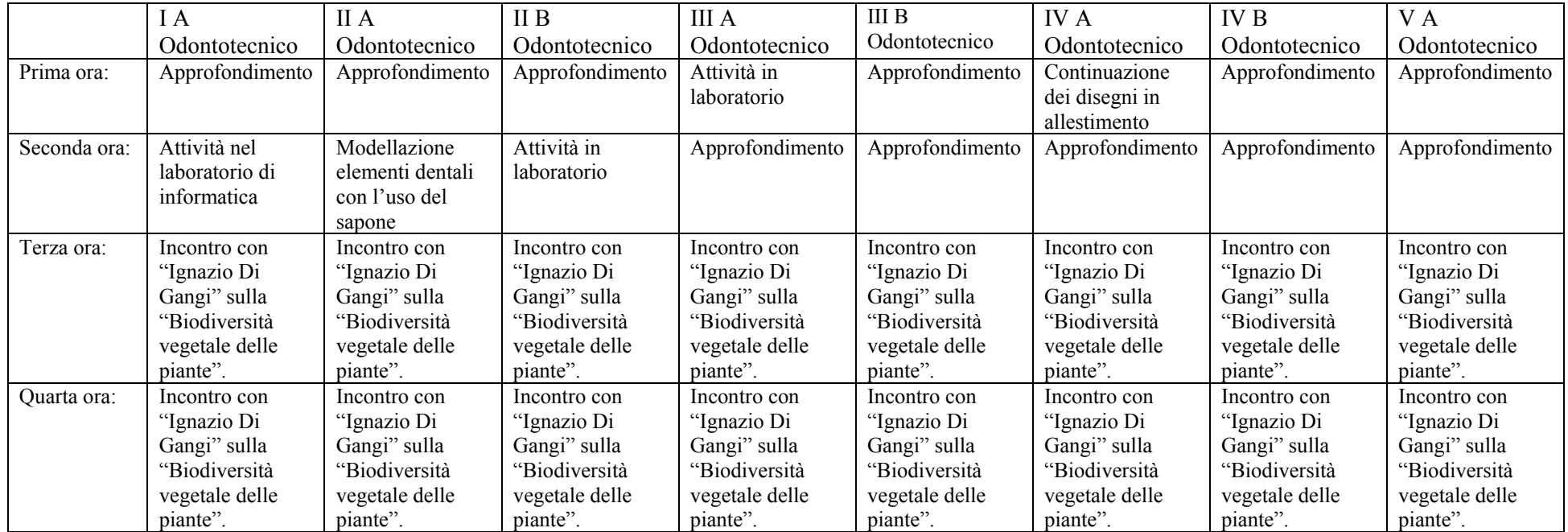

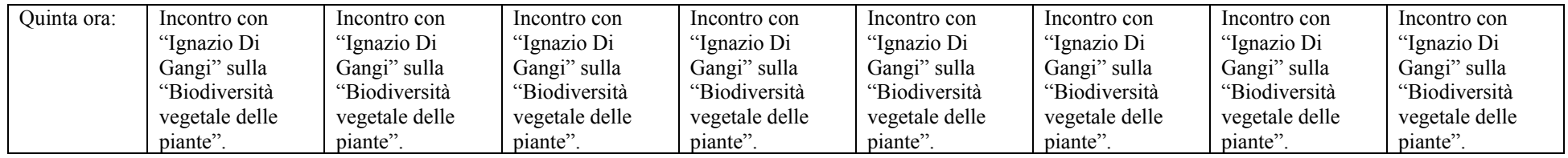

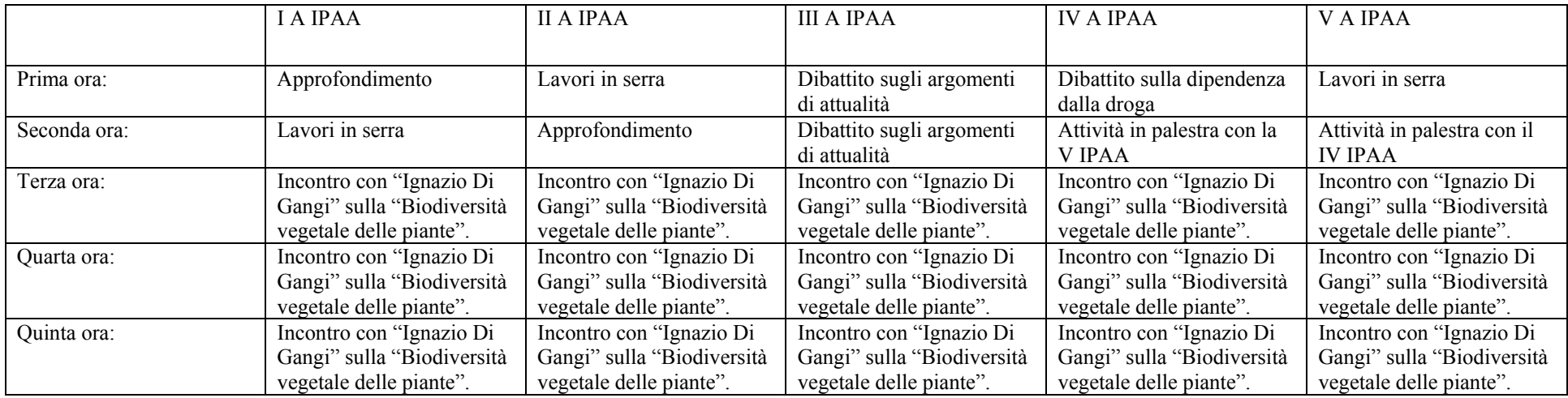

La ricreazione si terrà dalle ore 9:30 alle ore 9:40.

# **Sabato 02-03-2019**

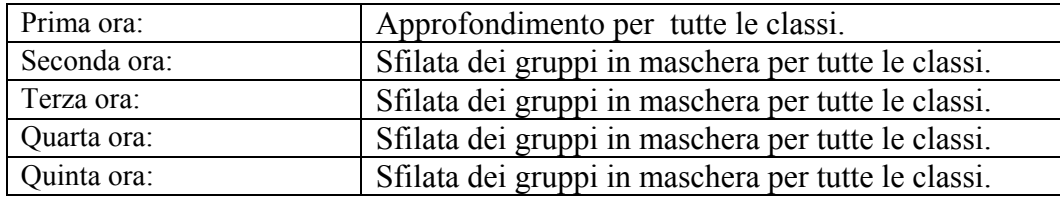